**FreeEject Crack Free [Win/Mac]**

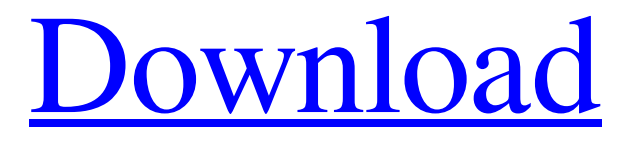

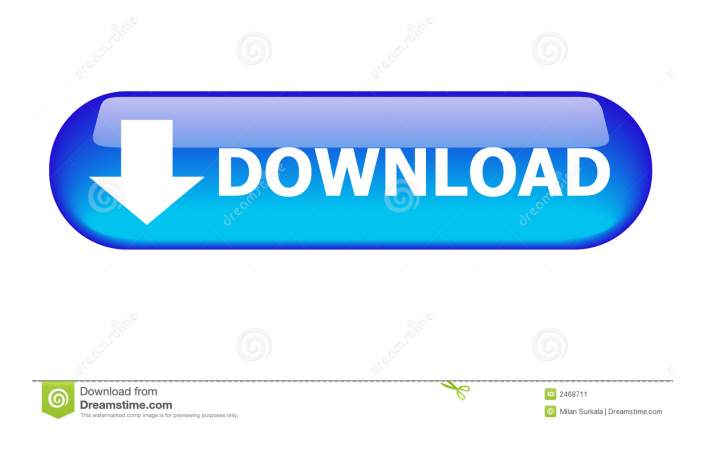

### **FreeEject**

FreeEject is an award-winning application used to eject and unmount removable media, such as a CD/DVD or USB drive. FreeEject allows you to eject and unmount media using either mouse clicks or hotkeys. Media can be ejected and unmounted manually, at a scheduled time or when a program starts up. You can eject a CD/DVD drive or USB drive, or the entire media. When a drive is ejected, the media tray will also be unloaded. Free Eject can then be used to eject and unmount the drive. FreeEject is easy to use and has a straightforward command-line interface. It can be launched via the taskbar or by rightclicking on its desktop icon. FreeEject can be configured to auto-start when Windows starts up. The program is not virus or malware-tested. Freeware, Freeware, Freeware | Eject, Disk | Cancelable, tray notificaton, Tray icon, Tray icon, Tray icon, Tray icon, Tray icon, Tray icon, Tray icon, Tray icon, Tray icon, Tray icon, Tray icon, Tray icon, Tray icon, Tray icon, Tray icon,

Tray icon, Tray icon, Tray

#### **FreeEject Crack + Free License Key [Win/Mac]**

The KEYMACRO function expands a single KEY (function key) and turns it into a MACRO (hot key). It is a very useful macro, which may be used in any Windows application that accepts an input. A hot key can be assigned to any key on a keyboard, using the KEYMACRO function. KEYMACRO Details: This function converts the specified key into a macro, adding an ampersand character to the name. You cannot use the KEYMACRO function to create a hot key that is already in use, or a hot key with a special symbol such as a space or slash. Note that when KEYMACRO is used, it is converted to a US-centric keyboard layout. In Europe, you can create a KEYMACRO function that is converted to a European-centric keyboard layout, using the following code: [m4r] If the KEYMACRO function is modified using one of the above methods, the modified macro may no longer work when it is converted back into a macro. Using KEYMACRO in the following examples will produce a macro called Delete and assign it to the key 'Del' on the keyboard. KEYMACRO(Del) You can assign any arbitrary text to the macro. The text is then converted to a MACRO and assigned to the specified key. In this case, the macro is called DELETE. KEYMACRO(Delete) Note: The above example uses the keycode for DEL, which is 7 You can assign a name to the macro. This name is shown under the Insert Menu, in the Macro Properties, when the macro is selected. To assign a name, press F2 to enter the Macro Editor, and then assign a name. KEYMACRO(Delete) Note: The above example uses the keycode for DEL, which is 7 If the KeyMacro is created with a non-unique key, then a message is displayed and the macro is removed. You can use any combination of characters in the keyword parameter. The string must include at least one character (a letter), and at least one of each of the following: Character Description KeyMacro: $(\mathcal{Q} \star \mathcal{H})^*$ +-=! An  $(\mathcal{Q}, \star, \mathcal{H}, \star, \star, \star, \star, \star, \star, \star)$ @MyMacro Example: KEYMACRO("ABCDEFGHIJKLMNOPQRST 1d6a3396d6

## **FreeEject Crack**

FreeEject is a free, light-weight utility used to eject removable media such as REV, DVD/CD and Quikstor by simply specifying the drive letter associated with the media. FreeEject runs via command line and can be used within batch files, scripts and programs.TAUGHT: Love The Bible teaches us that love will cover a multitude of sins. If we have received the Holy Spirit and have a relationship with God, this includes a relationship with each other. While we're each responsible for how we conduct ourselves in relationship to others, we also need to seek God's forgiveness and confess our sins to Him. I'm sure we've all seen movies or television where people get into a fight, and each person keeps repeating the same hurtful words, almost like a game. At some point, the two people realize they've been hurt too much and they're no longer able to fight. So, they say a few words and make up. "I'm sorry" is the most common phrase. But, I believe that's only a small part of the total apology. We have to make amends, not just to the one we've wronged but to God as well. There's a bigger picture here, a deeper, more profound apology that reaches a little bit deeper than the surface. Just thinking about it, I know that there are some people in my family that are toxic, and there are some people in my family that mean well, but there are also a lot of people that I don't really want to have any association with. I think I've become a little more aware of this since I've read this book. I think the problem is that we get in a rhythm with people, and once we find someone we like and we get a bit comfortable, we can't get away from them. I don't think we're commanded to get away from people. And, I'm not saying that we shouldn't have our own little circles. It's just that, every time I walk by someone, and if I'm in a bad mood, I'm going to be irritable. So, how do I work through this? I try to focus on Jesus and what He's done for me and how He's changed me. That helps

#### **What's New In?**

FreeEject provides a simple command line interface to a number of removable media devices such as REV, DVD/CD and QuikStor. It works with all filesystems supported by the drive. In particular, the FreeEject command will recognize all ISO9660 and Joliet filesystems. Other filesystems supported by the media device may be recognized if they are properly detected. See also List of disk partitioning software External links Official website Category:Disk partitioning software Category:Eject media Category:Linux software Category:Software for Assisted Access Category:Unix disk partitioning utilities\*\*) Stem cells and coculture medium: (a) P0, P3, and (b) P6. (c) P0, P3, and P6. (d) P0, P3, and P6 stained with DAPI (blue). (e) P0, P3, and P6 stained with phalloidin (red). (f) Cell surface markers CD34 and CD133. (g) Phenotype analysis of P0, P3, and P6. (h) The shape and morphology of P0, P3, and P6 were observed by SEM. (i) Cell viability of P0, P3, and P6. Data are shown as the mean  $\pm$  SD, n = 5.](BMRI2019-8124820.003){#fig3} ![The proliferation and differentiation of isolated UCB-MSCs. (a) UCB-MSCs at passage 0, 1, and 3 cultured on day 7. (b) UCB-MSCs at passage 0, 1, and 3 cultured on day 14. (c) UCB-MSCs at passage 0, 1, and 3 cultured on day 21. (d) UCB-MSCs at passage 0, 1, and 3 cultured on day 28. (e) UCB-MSCs at passage 0, 1, and 3 stained with DAPI (blue). (f) UCB-MSCs at passage 0, 1, and 3 stained with phalloidin (red). (g) UCB-MSCs at passage 0, 1, and 3 were detected by flow cytometry. (h) UCB-MSCs at passage 0, 1, and 3 were induced to differentiate into adipogenic, osteogenic, and chondrogenic lineages, respectively, and stained with oil red, alizarin red, and alcian blue, respectively. Data are shown as the mean  $\pm$  SD, n = 3.](BMRI2019-8124820.004){#fig4} ![Coculture of UCB-MSCs with human fibroblasts. (a) UCB-MSCs and human fibroblasts

# **System Requirements For FreeEject:**

Mac OS X 10.7 or later Skype Minimum of 512MB RAM Minimum of 10GB hard drive space Web browser with Flash 10.2 support An Internet connection with reliable high speed (Gigabit Ethernet or better recommended) Skype, the client application, is available for free download from www.skype.com. Like Skype, FastPitch is completely free and open source software. Skype and FastPitch use the GStreamer multimedia framework for streaming

[https://wozyzy.com/upload/files/2022/06/6BB9PZrAw7RchK82Iyht\\_07\\_bfc9fe0af9bee806a668978c425a7333\\_file.pdf](https://wozyzy.com/upload/files/2022/06/6BB9PZrAw7RchK82Iyht_07_bfc9fe0af9bee806a668978c425a7333_file.pdf) [https://freetalkusa.app/upload/files/2022/06/Oib3qiEvVzDMwRdfE4g5\\_07\\_bfc9fe0af9bee806a668978c425a7333\\_file.pdf](https://freetalkusa.app/upload/files/2022/06/Oib3qiEvVzDMwRdfE4g5_07_bfc9fe0af9bee806a668978c425a7333_file.pdf) <http://sourceshop.org/?p=1269> <https://endlessorchard.com/photo-lux-crack-3264bit-latest-2022/> <http://gomeztorrero.com/aid4mail-download-for-pc-march-2022/> <https://lanesida.com/pop-it-dead-crack-activation-key-for-windows-final-2022/> <https://2figureout.com/drawpad-free-graphic-design-and-drawing-software-2-4-2-crack-free-for-windows/> [https://storage.googleapis.com/paloodles/upload/files/2022/06/R3Ebsomx63XSdhlnEbyO\\_07\\_792c9e7bf3e86287b85e1cc50bb](https://storage.googleapis.com/paloodles/upload/files/2022/06/R3Ebsomx63XSdhlnEbyO_07_792c9e7bf3e86287b85e1cc50bb1234b_file.pdf) 1234b file.pdf <https://www.oceanofquotes.com/wp-content/uploads/2022/06/calsil.pdf> <http://www.hva-concept.com/power-software-wiper-crack-pc-windows-april-2022/> <https://marketmyride.com/haxe-2-3-20602-0-crack-mac-win-updated-2022/> <http://kolatia.com/?p=869> <http://kramart.com/twitch-chat-overlay-with-avatars-crack-activation-free-for-windows-latest-2022/> <http://getakart.com/wp-content/uploads/2022/06/lavyray.pdf> <http://landauer-stimme.de/2022/06/07/tl-wr2543nd-easy-setup-assistant-keygen-for-lifetime-free-download/> <https://virtualanalytics.ai/squidnet-network-distribution-processor-2-55-crack-with-keygen-free-download-for-windows/> <http://www.reiten-scheickgut.at/wp-content/uploads/2022/06/babianse.pdf> [https://ictlife.vn/upload/files/2022/06/CFmorCWIpftDgYtZFprU\\_07\\_bfc9fe0af9bee806a668978c425a7333\\_file.pdf](https://ictlife.vn/upload/files/2022/06/CFmorCWIpftDgYtZFprU_07_bfc9fe0af9bee806a668978c425a7333_file.pdf) <https://chouichiryuu.com/wp-content/uploads/2022/06/Docvert.pdf>

<https://www.surfcentertarifa.com/solo-april-2022/>